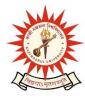

## **KAZI NAZRUL UNIVERSITY**

Office of the Controller of Examinations

Asansol – 713340 West Bengal, India

Ref No: KNU/CE/GD/2021/270(3)

Date: 30-09-2021

## <u>Notice</u>

## Extension Online Examination Form fill up of UG

[BA/B.Sc./B.Com./BBA/BCA/BHM/LL.B/B.A LL.B/B.Com LL.B

/B.Tech & Diploma Engineering/ Integrated M.Sc. Animal Sc.)

2nd Semester Examinations-2021 (For 2020-21 Batches Only)

Online 2<sup>nd</sup> semester examination enrolment process for eligible UG candidates (**those who have successfully completed their Academic Enrolment**) extended as per the **following schedule:** 

| Awards                                  | Staring Date  | End Date          |
|-----------------------------------------|---------------|-------------------|
| BA/B.Sc./B.Com./BBA/BCA/BHM/LL.B/B.A    | 01-10-09-2021 | 05-10-2021        |
| LL.B/B.Com LL.B /B.Tech. & Diploma      |               | up to 11:55<br>pm |
| Engineering/ Integrated M.Sc. Animal Sc |               |                   |

Examination fees payment mode will be online. Students are to contact their respective institute for payment of college/University related fees. Students may download their admit cards after completion of Examination enrolment and approval from Head of Dept ,KNU/ Principal of the concerned UG College (link has been shared )

## **Online Form fill up link:**

https://www.tcsion.com/SelfServices/ and click on Generic Exam Enrolment Then click on Exam Enrolment

Students are requested to send their problems, if any, immediately to the following email address only: help.coe@knu.ac.in

Student may also contact the office of the Controller of Examinations in the following Mobile number only: 76019-79361, if required.(from 10:00 am to 6: 00 pm)

Sd/-Dy. Controller of Examinations Kazi Nazrul University

CC:

- 1. All concerned Colleges
- 2. All concerned Officers
- 3. University Website /Notice Board
- 4. Guard File